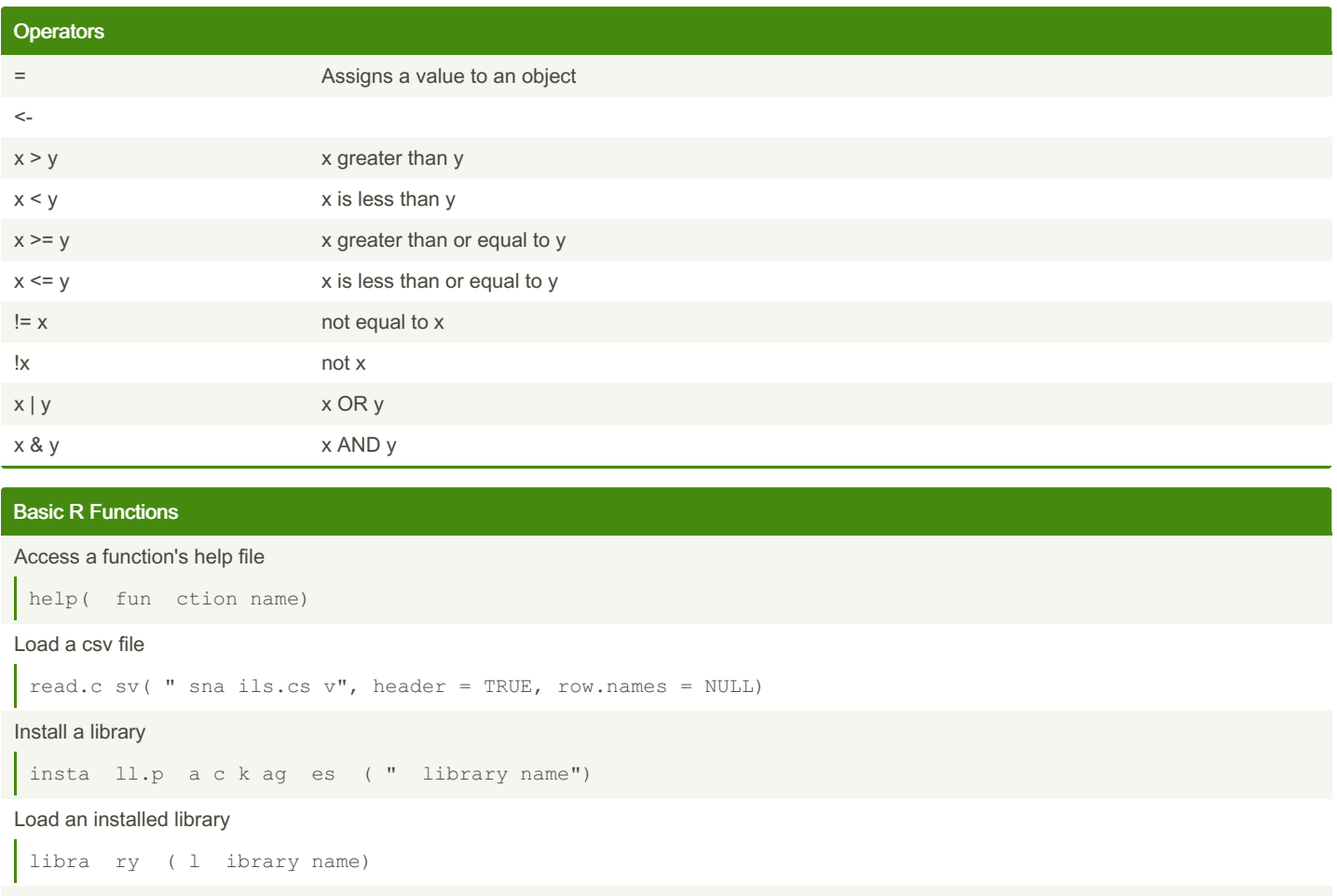

Resize images in Jupyter and Google Collab

optio ns ( r ep r.p  $l$  o t.width = x, repr.p  $l$ o t.h eight = y)

Return the amount of values in x

lengt h(x)

Return the number of rows in a dataframe

nrow(df)

Return the absolute value(s) in x

abs(x)

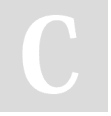

By Jeffrey M. Pisklak (non\_human\_entity) [cheatography.com/non](http://www.cheatography.com/non-human-entity/)human-entity/

Not published yet. Last updated 28th December, 2023. Page 1 of 7.

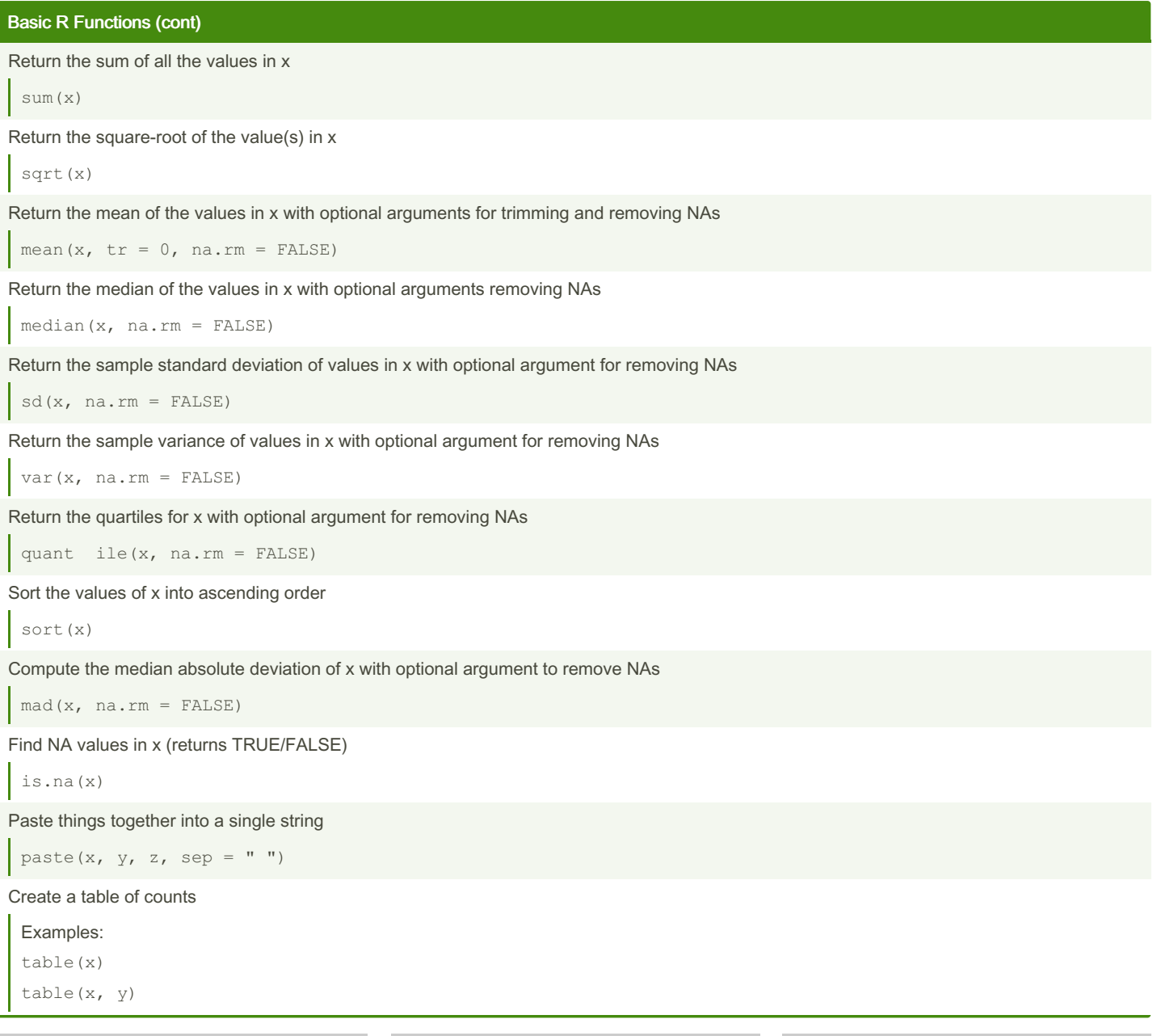

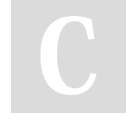

By Jeffrey M. Pisklak (non\_human\_entity) [cheatography.com/non](http://www.cheatography.com/non-human-entity/)human-entity/

Not published yet. Last updated 28th December, 2023. Page 2 of 7.

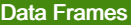

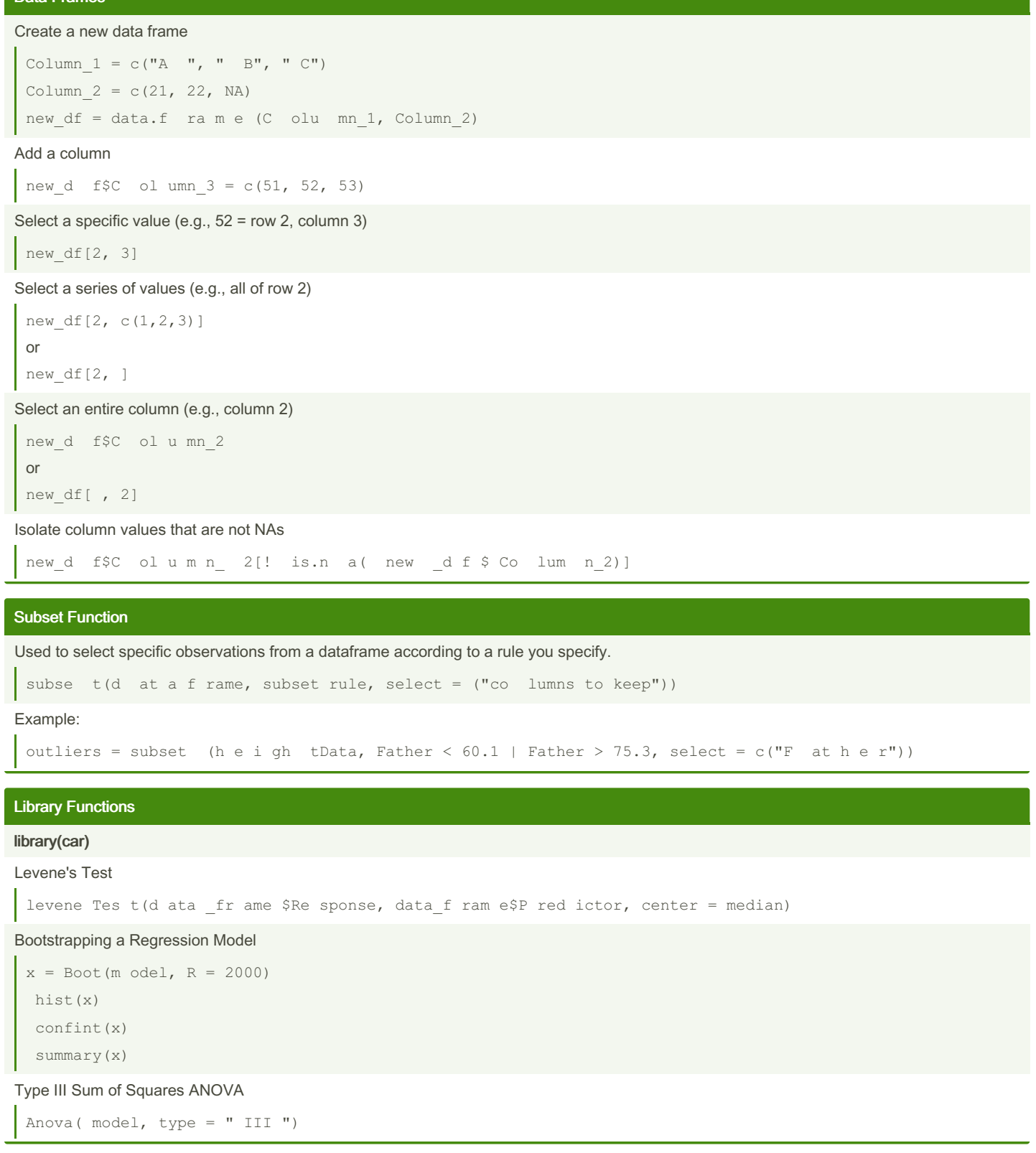

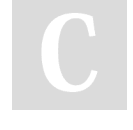

By Jeffrey M. Pisklak (non\_human\_entity) [cheatography.com/non](http://www.cheatography.com/non-human-entity/)human-entity/

Not published yet. Last updated 28th December, 2023. Page 3 of 7.

## Library Functions (cont)

#### library(effsize)

#### Cohen's d and Hedges g

cohen.d  $(y \sim x, \text{ data, hedges.co} \text{ rr e ction = FALSE})$ 

#### library(plyr)

#### Aggregate data frames

```
new df = ddply( da t a frame, c("P red ictor1, Predic tor 2"), summarise,
n = length (S c o re Co lumn),Means = mean(S cor e_C olumn)
```
## library(polycor)

#### Biserial Correlation

polyse rial(y, x)

#### library(pwr)

## Sample Size for a Two-Sample T-test

```
pwr.t.t est(d, sig.level, power, type = c("t wo.s ample, " pai red "))
```
#### Sample Size for a One-Way ANOVA

pwr.an ova.te st(k, f, sig.level, power)

## library(rcompanion)

## Calculates lambda for Tukey's ladder of powers

trans for  $mT$  u k ey(x, plotit = FALSE, return Lambda = TRUE)

### library(WRS2)

Winsorized variance of x

winvar( $x$ ,  $tr = .2$ )

Yuen's two sample t-test for trimmed independent means

```
yuen(y \sim x, tr = .2)
```
One-Way Robust Independent ANOVA with bootstrapping: F-tests

t1wayb t(R esponse ~ Predictor, data = data,  $tr = 0.2$ , nboot = 2000)

#### One-Way Robust Independent ANOVA with bootstrapping: Post Hocs

```
mcppb2 0 (R esp onse~ Predictor, data = data, tr = 0.2, nboot = 2000)
```
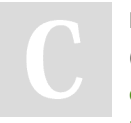

By Jeffrey M. Pisklak (non\_human\_entity) [cheatography.com/non](http://www.cheatography.com/non-human-entity/)human-entity/

Not published yet. Last updated 28th December, 2023. Page 4 of 7.

## Library Functions (cont)

#### Two-Way Robust Independent ANOVA: F-tests

```
t2way( Res ponse ~ Predictor A+ Predictor B + Predictor A : Predictor B, data = depress, tr = 0.2)
```
## Two-Way Robust Independent ANOVA: Post-Hocs

```
x = mcp2at m(R esponse ~ Predictor A+ Predictor B + Predictor A : Predictor B, data = depress, tr = 0.2)
```

```
x$cont rasts
```

```
x
```
## Distribution Functions

Return the the corresponding quantile for a given probability

#### Normal Distribution

```
qnorm (pr ob a b ility, mean, sd)
```
#### T Distribution

```
qt(pr oba bi lity, df, lower.t ail)
```
### F Distribution

qf(pro bab ility, df1, df2, lower.t ail)

#### Chi-Square Distribution

```
qchisq (pr oba bility, df, lower.t ail)
```
## Return the the corresponding *probability* for a given quantile.

## Normal Distribution

pnorm (qu antile, mean, sd)

## T Distribution

pt(qua ntile, df, lower.t ail)

#### F Distribution

pf(qua ntile, df1, df2, lower.t ail)

## Chi-Square Distribution

pchisq (qu antile, df, lower.t ail)

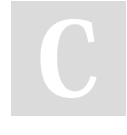

By Jeffrey M. Pisklak (non\_human\_entity) [cheatography.com/non](http://www.cheatography.com/non-human-entity/)human-entity/

Not published yet. Last updated 28th December, 2023. Page 5 of 7.

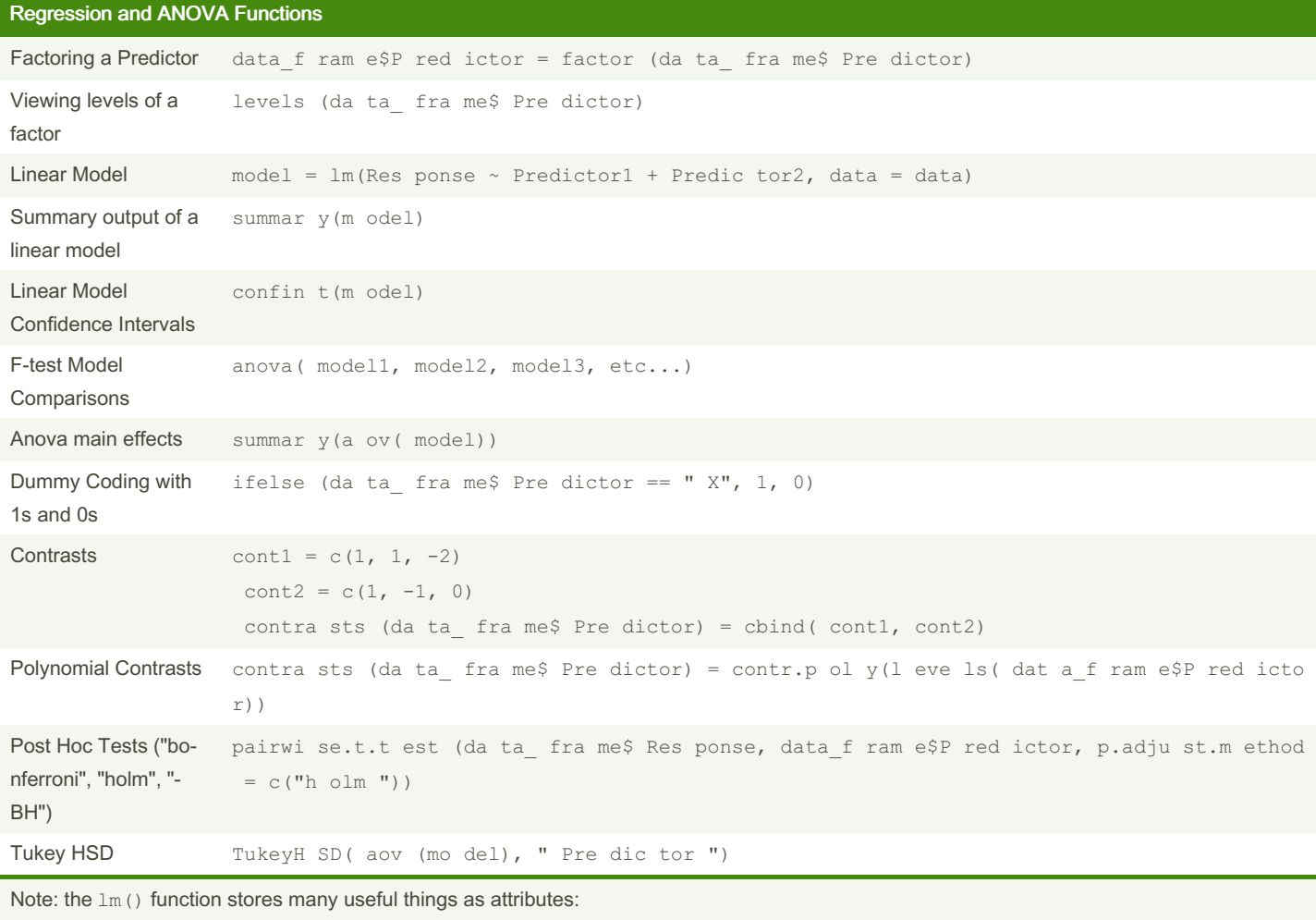

model\$ res iduals

model\$ coe ffi cients

Common Statistical Tests and Calculations

## T-test

```
t.tes t(y~x, altern ative = c("t wo.s id ed"), mu = 0, var.equal = FALSE, conf.level = 0.95)
```
## Correlation

cor(x, y)

Goodness-Of Fit (One Variable)

chisq.t est(x = observed,  $p$  = expected probab ili ties)

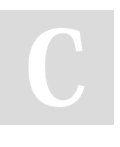

By Jeffrey M. Pisklak (non\_human\_entity) [cheatography.com/non](http://www.cheatography.com/non-human-entity/)human-entity/

Not published yet. Last updated 28th December, 2023. Page 6 of 7.

## Common Statistical Tests and Calculations (cont)

## Pearson's Chi-squared test (Two Variables)

```
chisq.t es t(table , correct = FALSE)
```
#### Fisher's Exact Test

fisher.te st( table)

## Plotting: library(ggplot2)

## Histogram

```
ggplo t(d \text{ at a F} \text{ rame}, aes(x = Dep_Var)) +
   geo m h i st ogr am ( c olour = " bl a c k",
   fill = " while the"')
```
#### Density Plot

```
ggplo t(d \text{ at a F} \text{ rame, } \text{aes}(x = \text{Dep Var})) +geo m d e ns ity (c olour = " bl a c k", fill = " pi n k ", adjust = 1)
```
#### Boxplots

```
ggplo t(d at a F rame, aes(x = Indep_Var, y = Dep_Var)) +
   geo m_ b o xp lot()
```
#### Barplot with errorbars

```
ggplo t(p lo t Data, \text{aes}(x = \text{Indep Var}, y = \text{Dep Var}, \text{fill} = \text{Indep } \text{Var})) +
   geom b ar (stat = " id e n ti ty", colour = " bl a c k") +
   geome rr o r ba r(a es (ymin = bottom value, ymax = top va lue), width = .25)
```
#### Q-Q Plot For two independent samples Remove + facet\_ wrap() for a single sample

```
ggplo t(d \text{ at a F} \text{ name}, aes(\text{sample} = \text{Dep} \text{Var})) +stat qq() +stat q \ q \ l \text{ ine}() +facet_ wrap(~ Indep_ Var)
```
## Line Plot of Means with Two Predictors

```
ggplot (pl otlata, aes(x = Predict torA, y = Means, group = Predict torB, colour = Predict torB)) +geom 1 ine (po sition = positi on dod ge( width = 0.4)) +
    geom p oin t(p osition = positi on dod ge( width = 0.4))
```
## Scatterplot with Regression Line

```
ggplot (da taf rame, \text{aes}(x = \text{predictor}, y = \text{response})) +
   geom_p oint() +
   geom a bli ne( int ercept = b0, slope = b1)
```
By Jeffrey M. Pisklak (non\_human\_entity) [cheatography.com/non](http://www.cheatography.com/non-human-entity/)human-entity/

Not published yet. Last updated 28th December, 2023. Page 7 of 7.